#### General

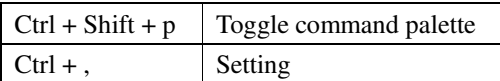

# View

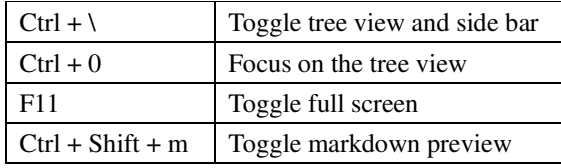

# Navigation

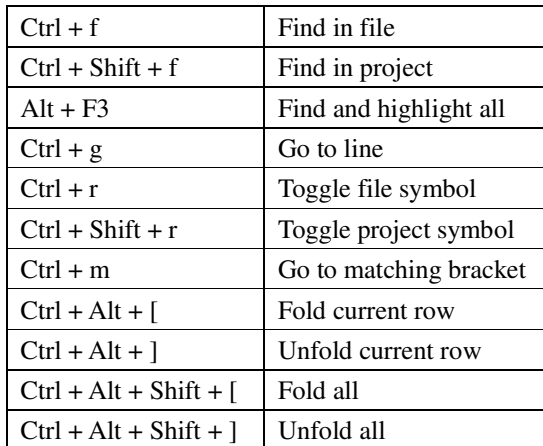

#### File

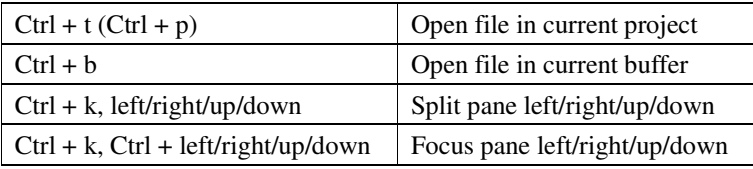

### Edit

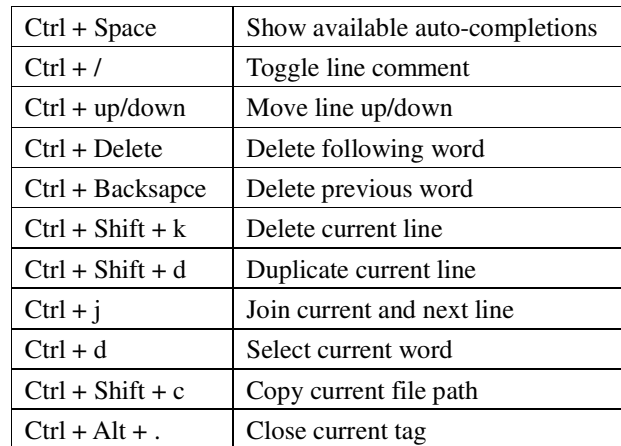